# Creating and Registering Mobile E-services Using Java, UDDI, and WSDL

#### Chris Peltz (chris\_peltz@hp.com ) Carollyn Carson (carollyn\_carson@hp.com) Hewlett-Packard Company

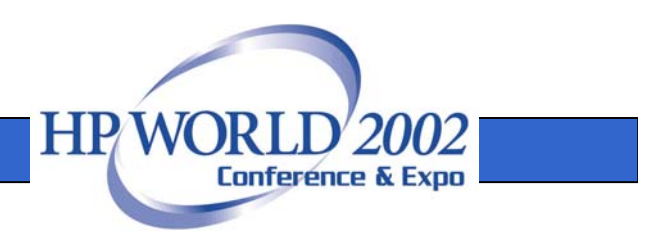

## Introduction

- Interest in web services has exploded over the past year
- There is a need to understand how these technologies can be leveraged today
- HP conducted a study to understand how web services technologies can be used within a mobile e-services ecosystem
- We will present a methodology developed from this study, including key best practices

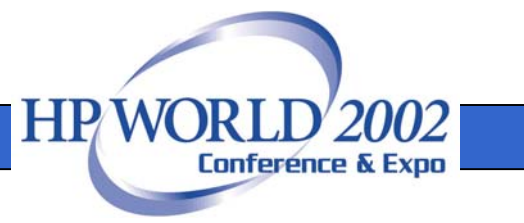

# Agenda

- Overview of web services standards
- Analysis and design issues
- •Creating and deploying web services
- The registration and discovery process
- •Key learnings and future considerations

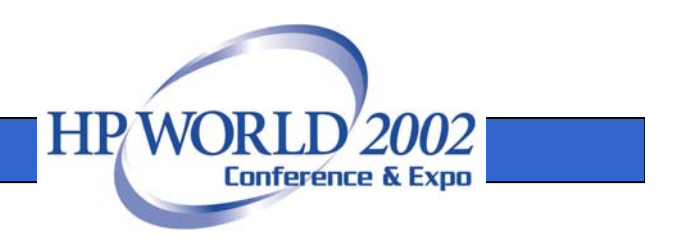

## Web Services Defined

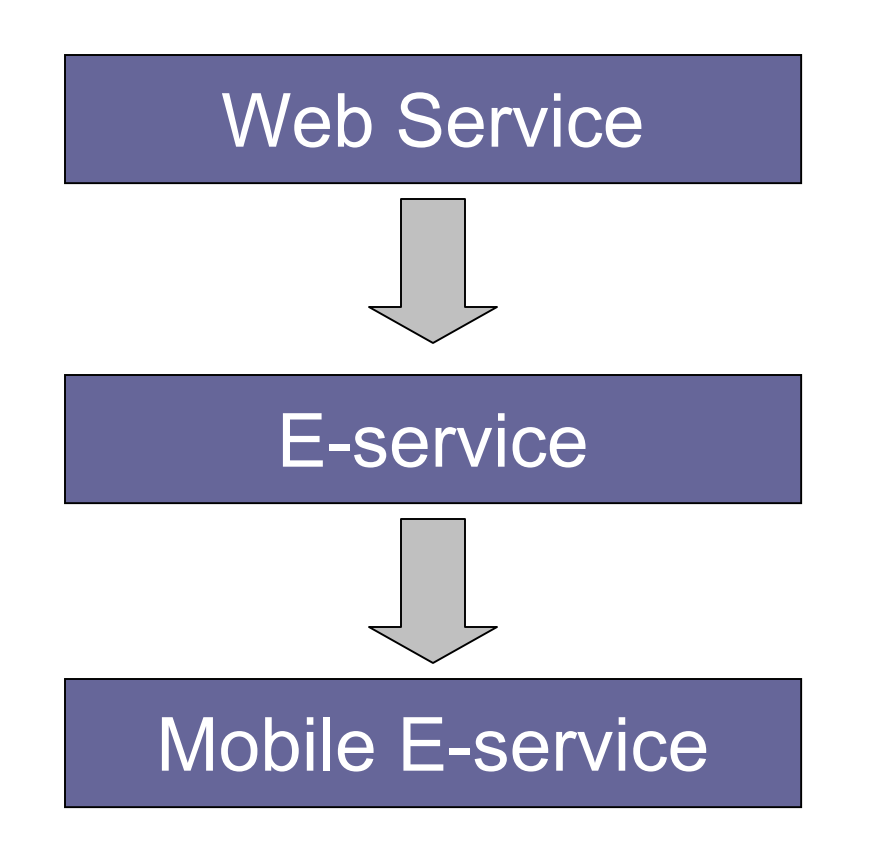

- $\bullet$  **Web services** are Internetoriented software components
- **E-services** are complete solutions derived from combining web services components
- A **Mobile E-service** is a service delivered to an end user over a mobile device

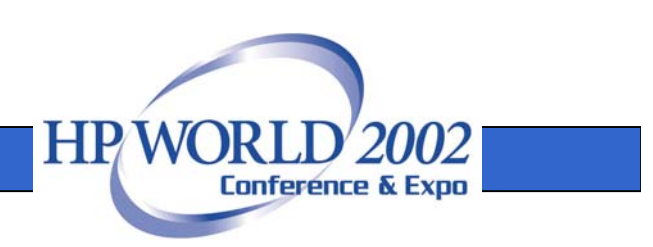

#### Service-Oriented Architecture

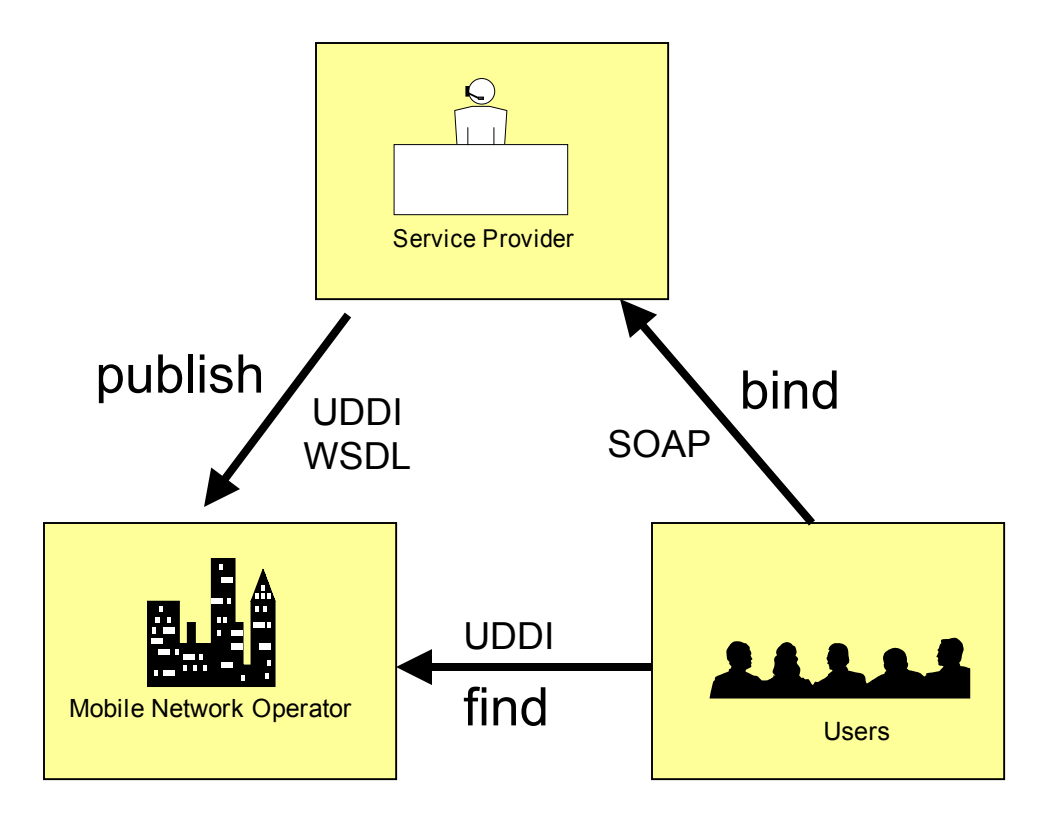

- **WSDL** describes the capabilities of a web service
- **UDDI** is used to register and discover services
- **SOAP** is the web services communication protocol

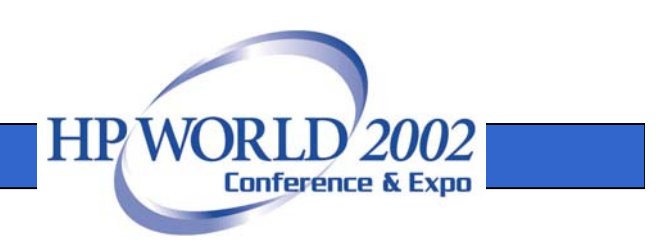

#### Mobile E-services Lifecycle

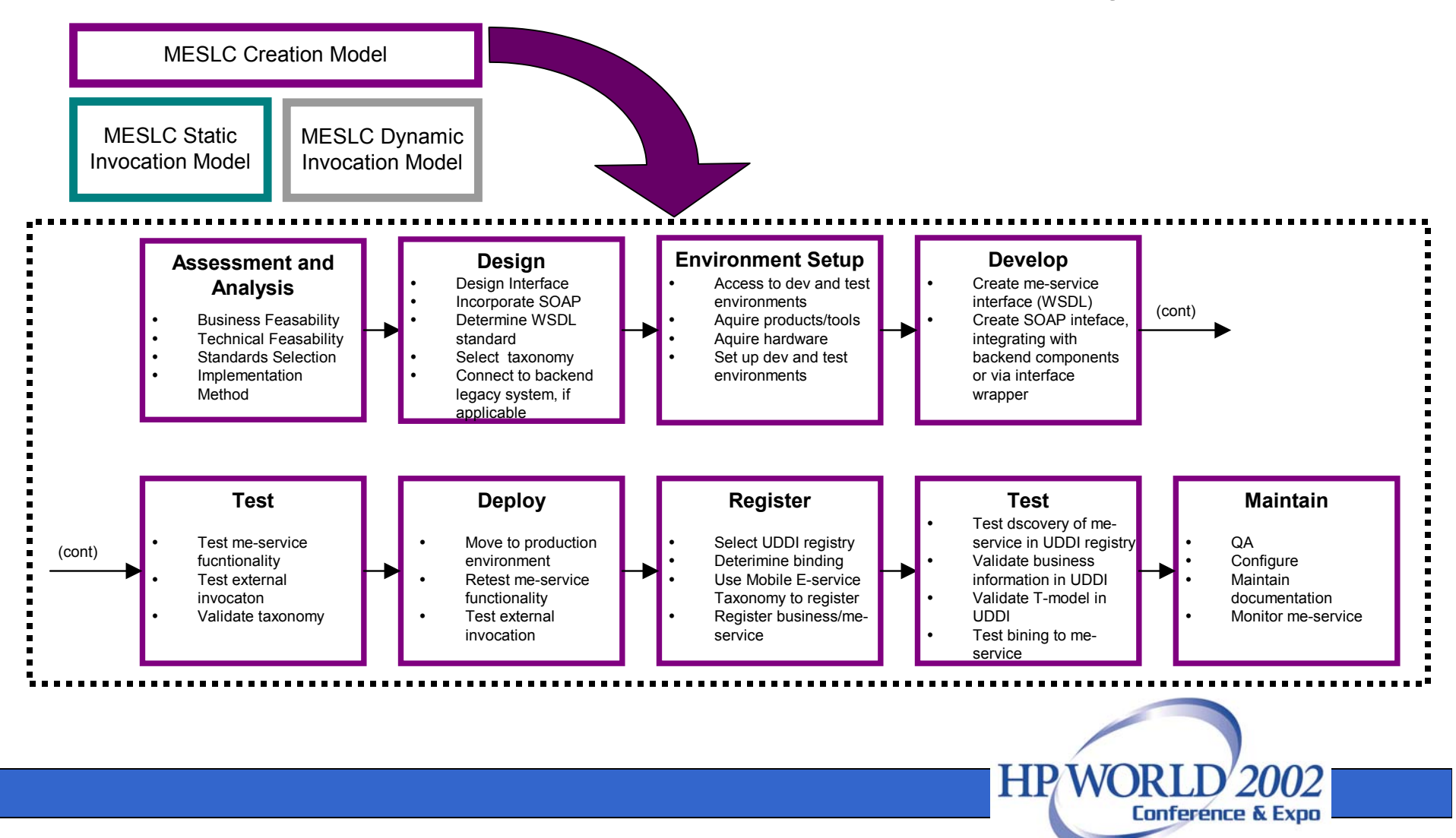

# Lifecycle Entity and Roles

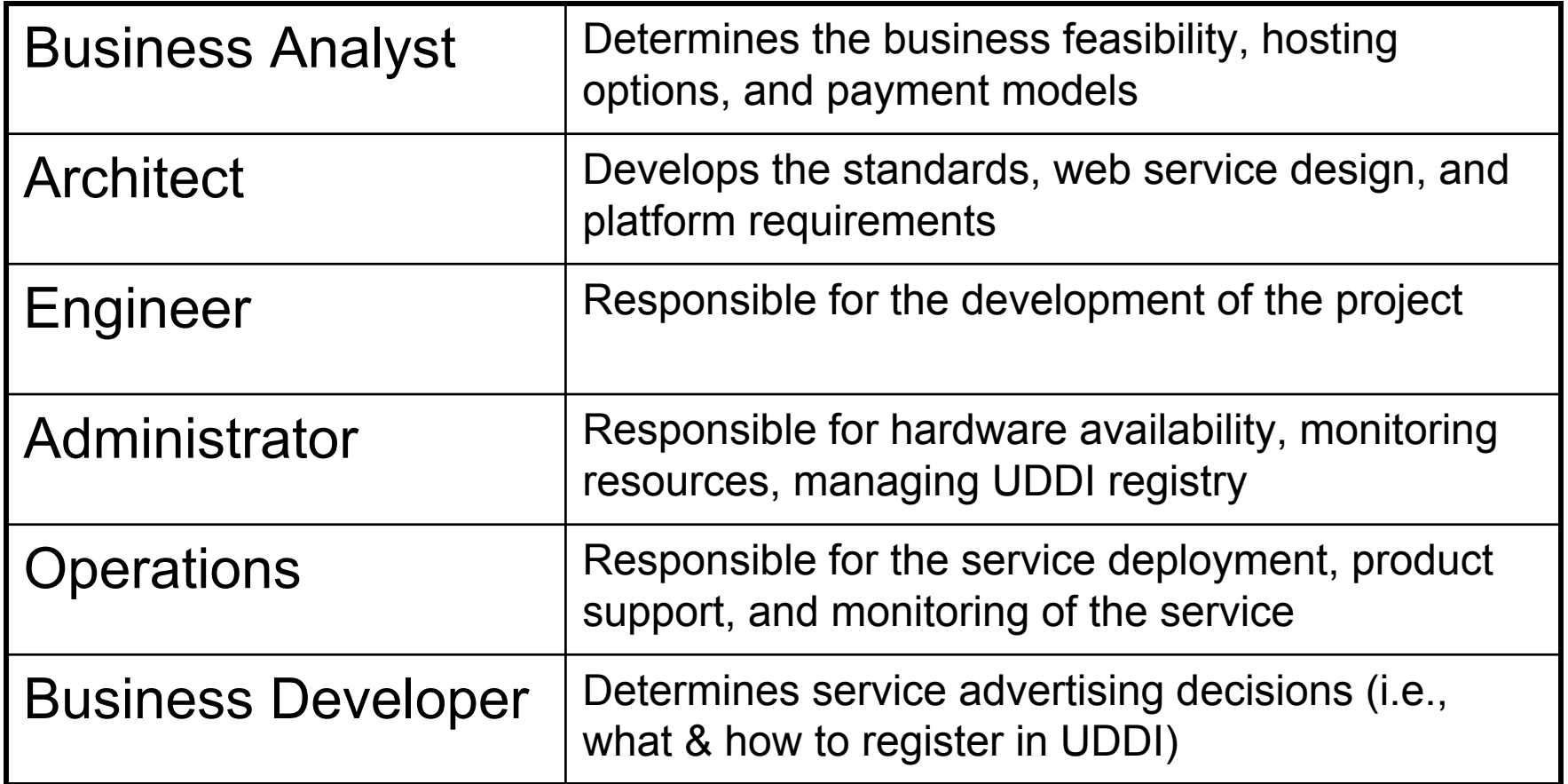

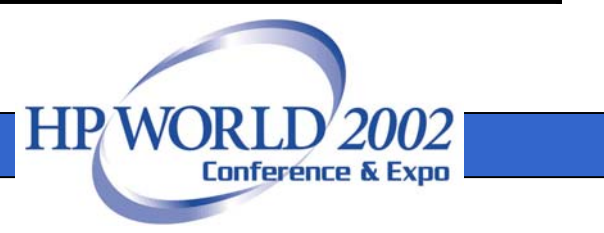

# Analysis and Design

- •Assessment and Analysis
- •Common Design Approaches
- •Registration Considerations

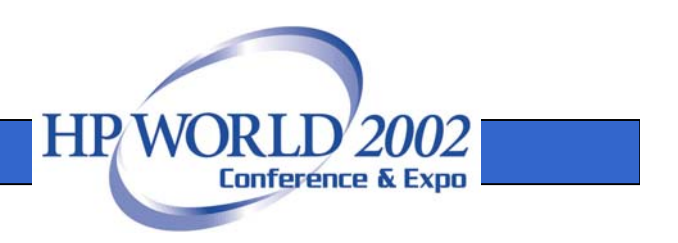

### Assessment and Analysis

- 1. What is the business value in providing this functionality as a web service?
- 2. What technologies, platforms, and languages are involved?
- 3. How would a consumer discover the service?
- 4. What web services interfaces (WSDL) have to be supported?
- 5. Will the service be hosted from within the firewall?
- 6. Will consumers directly invoke the service?
- 7. Where will the service be advertised?

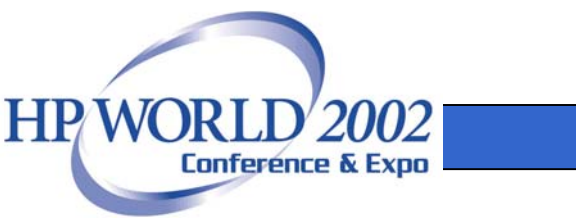

# Common Design Approaches

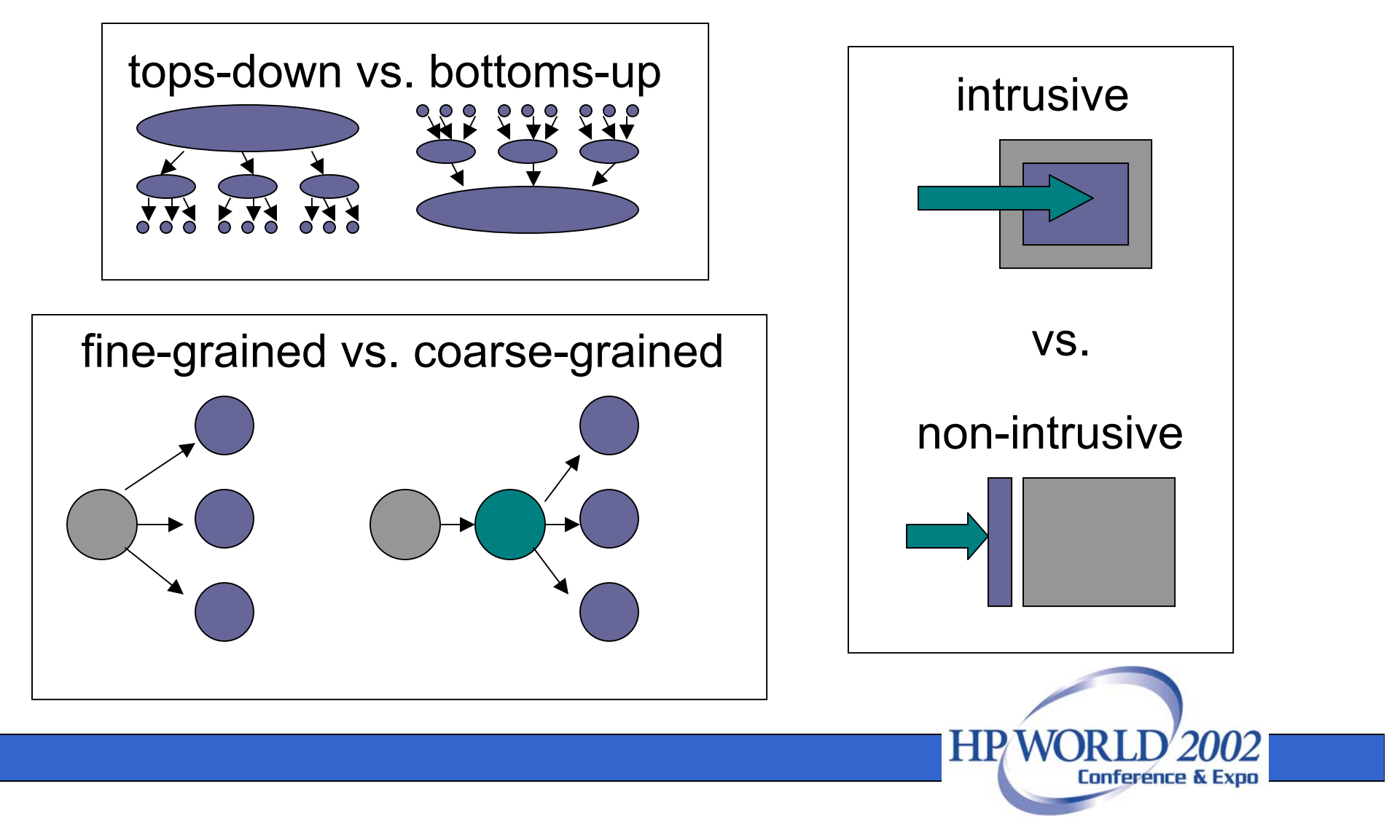

# Designing The Interface

- WSDL enables service interoperability
	- – Compliance with a standard WSDL interface can ensure interoperability with the ecosystem
	- Many web services vendors offer tools to automatically create clients from a WSDL interface
- A service can support a variety of WSDLbased interfaces
- Conforming to an existing WSDL may require a wrapper around the existing implementation

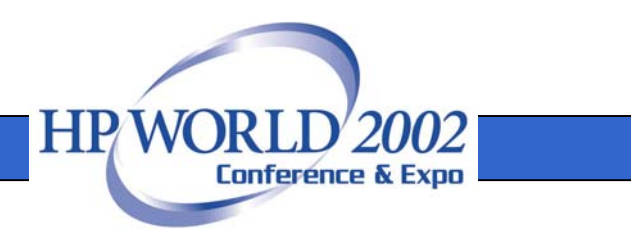

#### Hosting Models

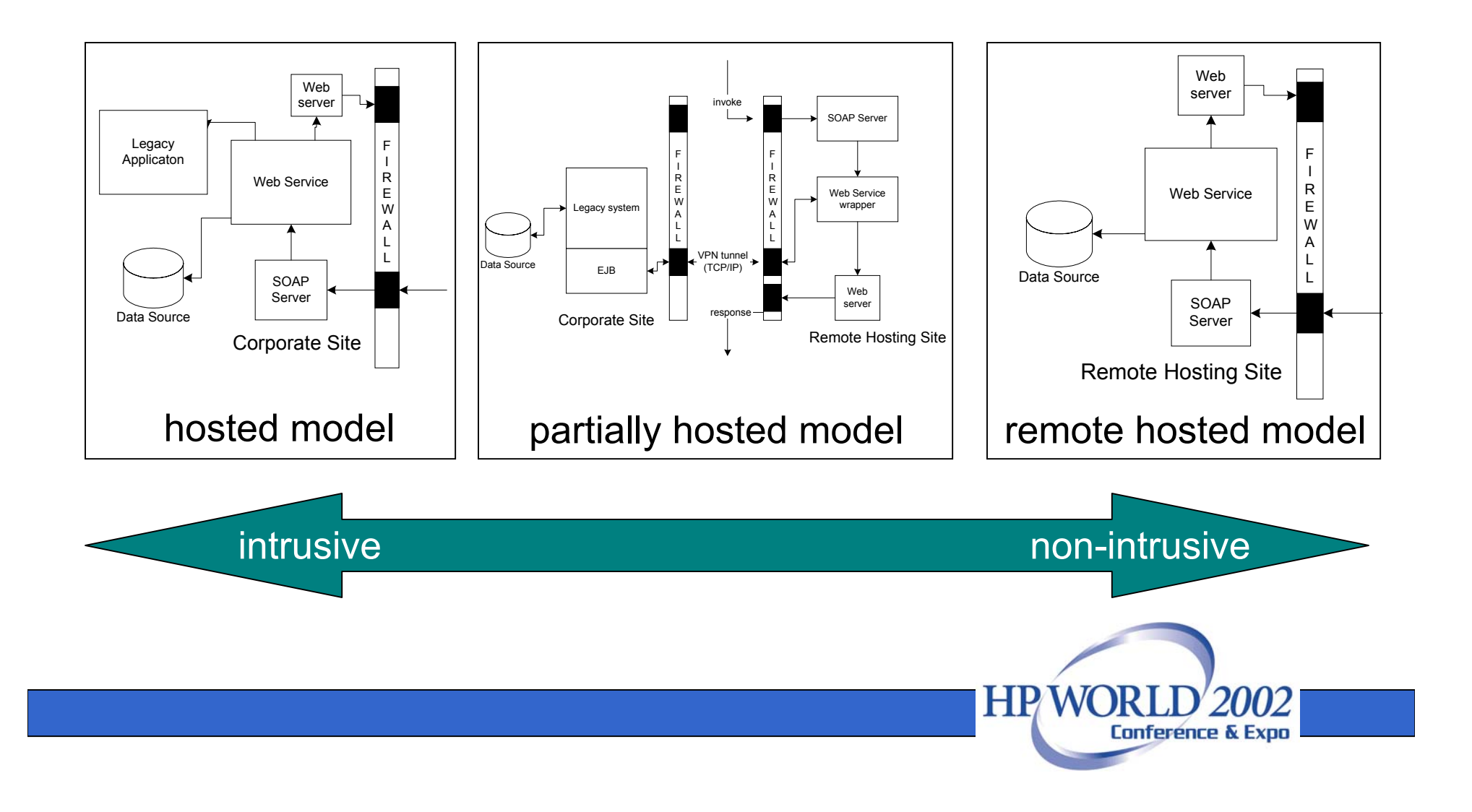

# Registration Considerations

- How is the service registered?
	- – A taxonomy is used to classify a service
		- Categories: NAICS, UNSPSC
		- Identifiers: D-U-N-S, Thomas Register
- Where is the service registered?
	- Public Registry: available to public
	- –Private Registry: target industry segments
- Registration method will impact the visibility of the service to potential customers

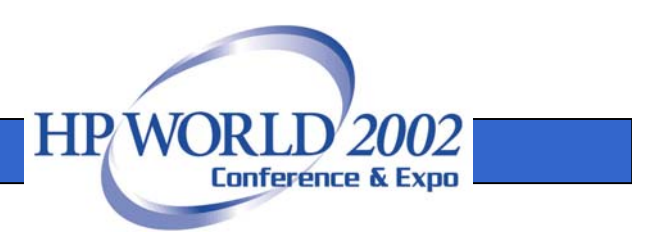

# Creating and Deploying The **Service**

- $\bullet$ Web Services Platform Requirements
- •Steps to Web Services Creation
- •Testing and Deploying The Service
- •An Example

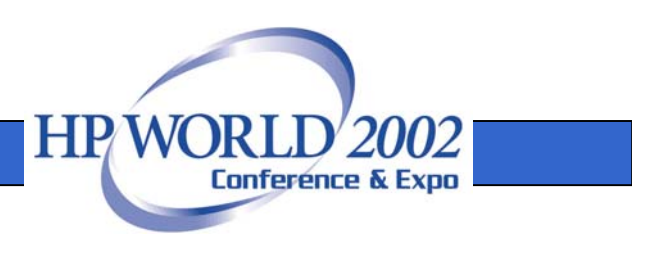

# Platform Requirements

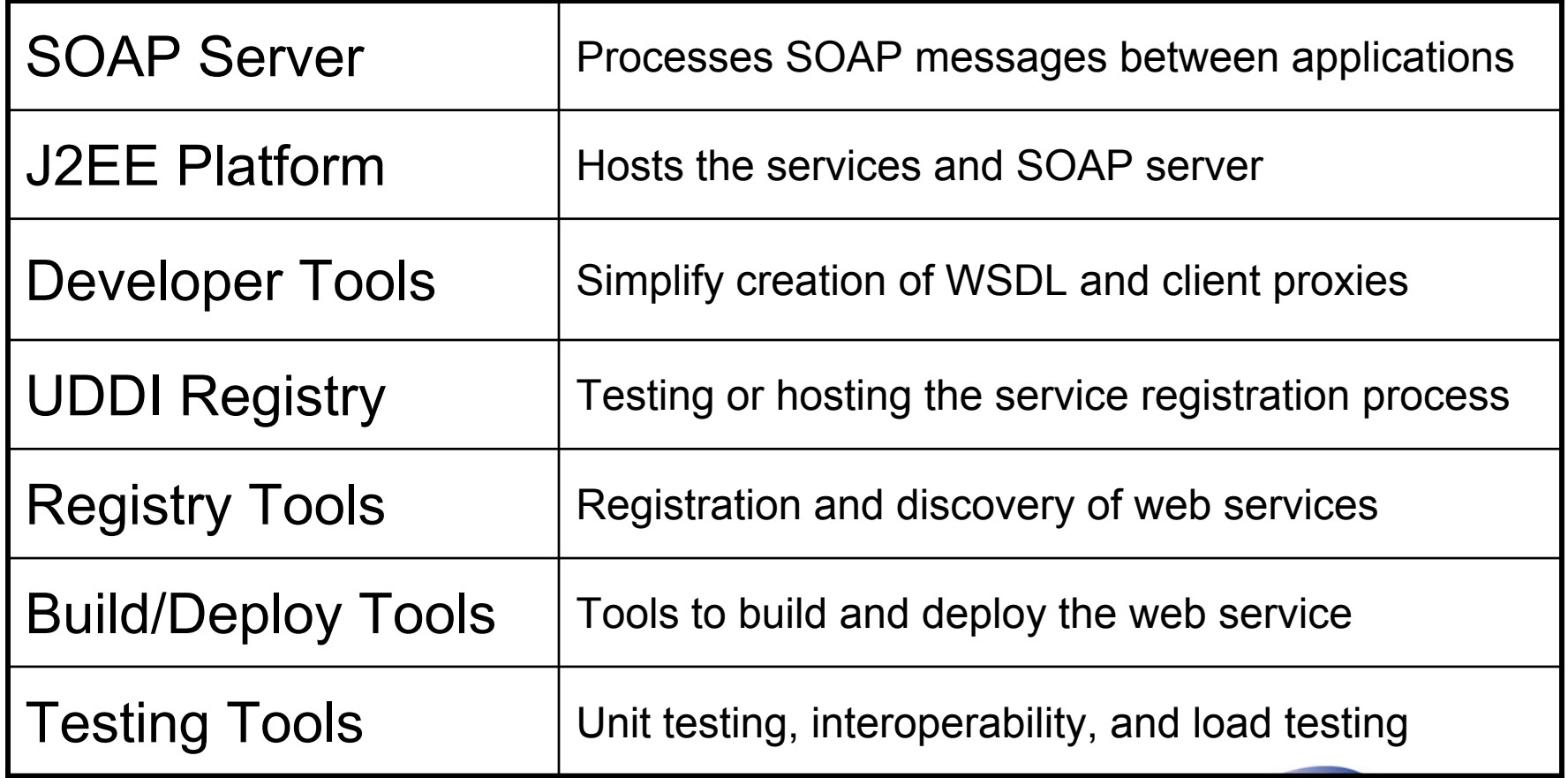

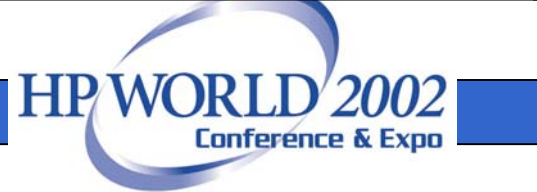

# Creating The Service

- Existing technology must be considered –Java, J2EE, HTTP, C/C++, Python, CORBA, Perl
- A Java wrapper may be required in the following situations:
	- Partial remote hosting of a service
	- –To conform to an existing WSDL standard
	- –C/C++ is being used, but platform is J2EE-based
- Developer tools can simplify the web service creation process

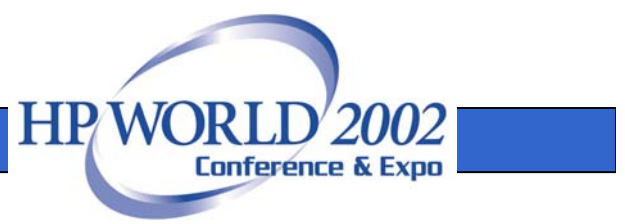

# Creating The Service

- Three methods for creating the web service interface:
	- A WSDL can be created from scratch
	- An existing WSDL can be leveraged
	- It can be created from an existing implementation
- Consider RPC or document-exchange

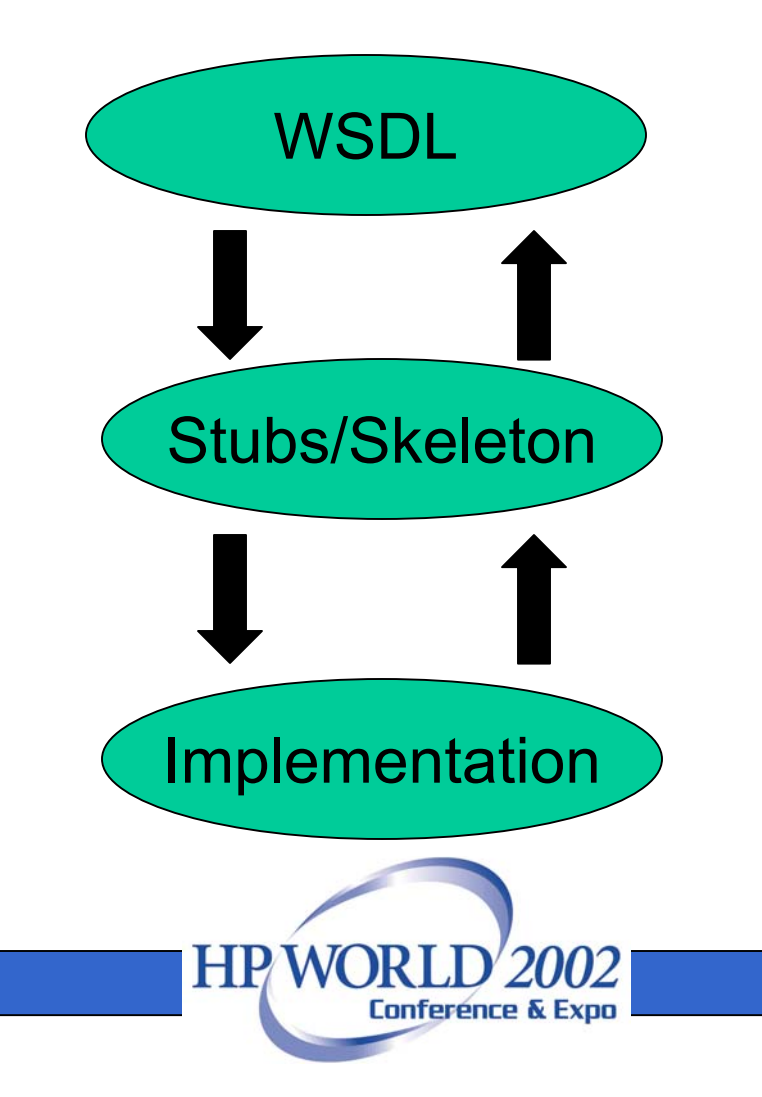

# Deploying The Service

- The SOAP server and the web services are deployed in a J2EE container
	- Developer tools can automate this process
- An automated build process can simplify the deployment process
	- – **Apache ANT** is a XML/Java based build tool that can execute on any operating system
	- ANT can automate the build process, and can be used to generate required web services components

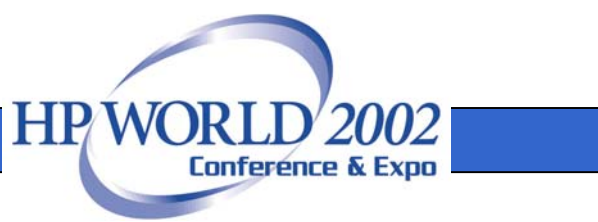

#### Testing the Service

- •WSDL Verification
- •URL Bindings
- •Boundary Testing

#### Functional Testing **Interoperability Testing**

- •SOAP Compatibility
- •Firewall Testing
- •Client Interaction

- •Performance Testing
- •Stress Testing

#### Load Testing **No. 2.1 Enterprise-Level Testing**

- •**Security**
- •Transactions
- •**Conversations**

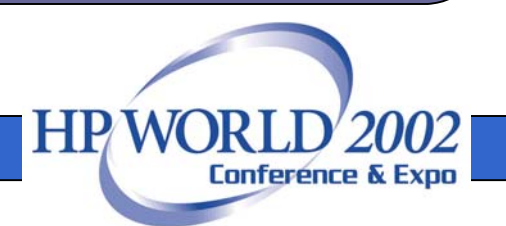

# Registering and Discovering the Service

- •Overview of UDDI
- •Registering the Service
- •Discovering and Invoking the Service

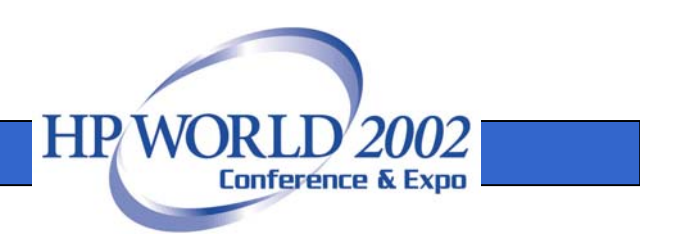

#### Overview of UDDI

UDDI defines how a business can publish information about itself and the services that it offers

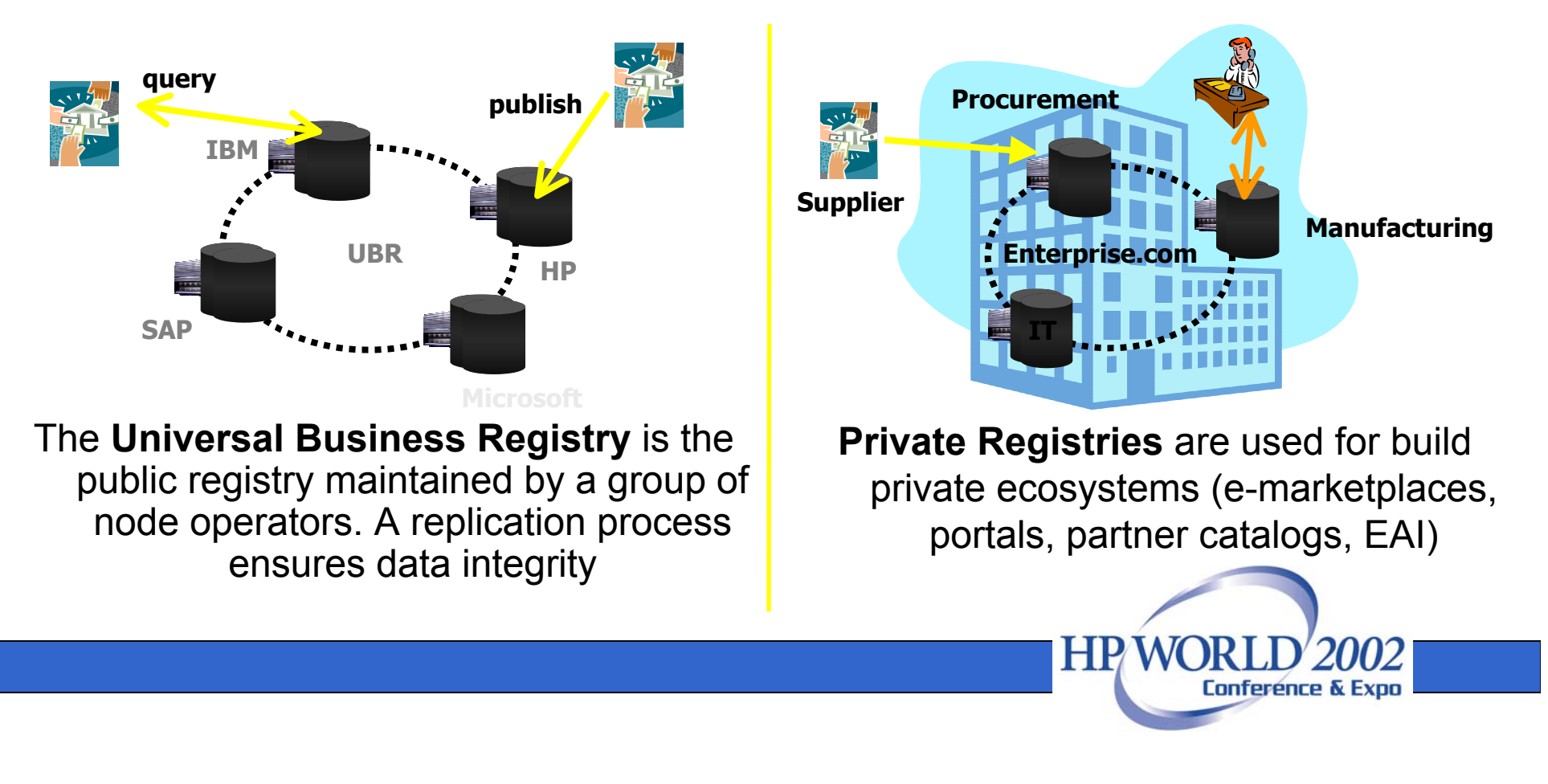

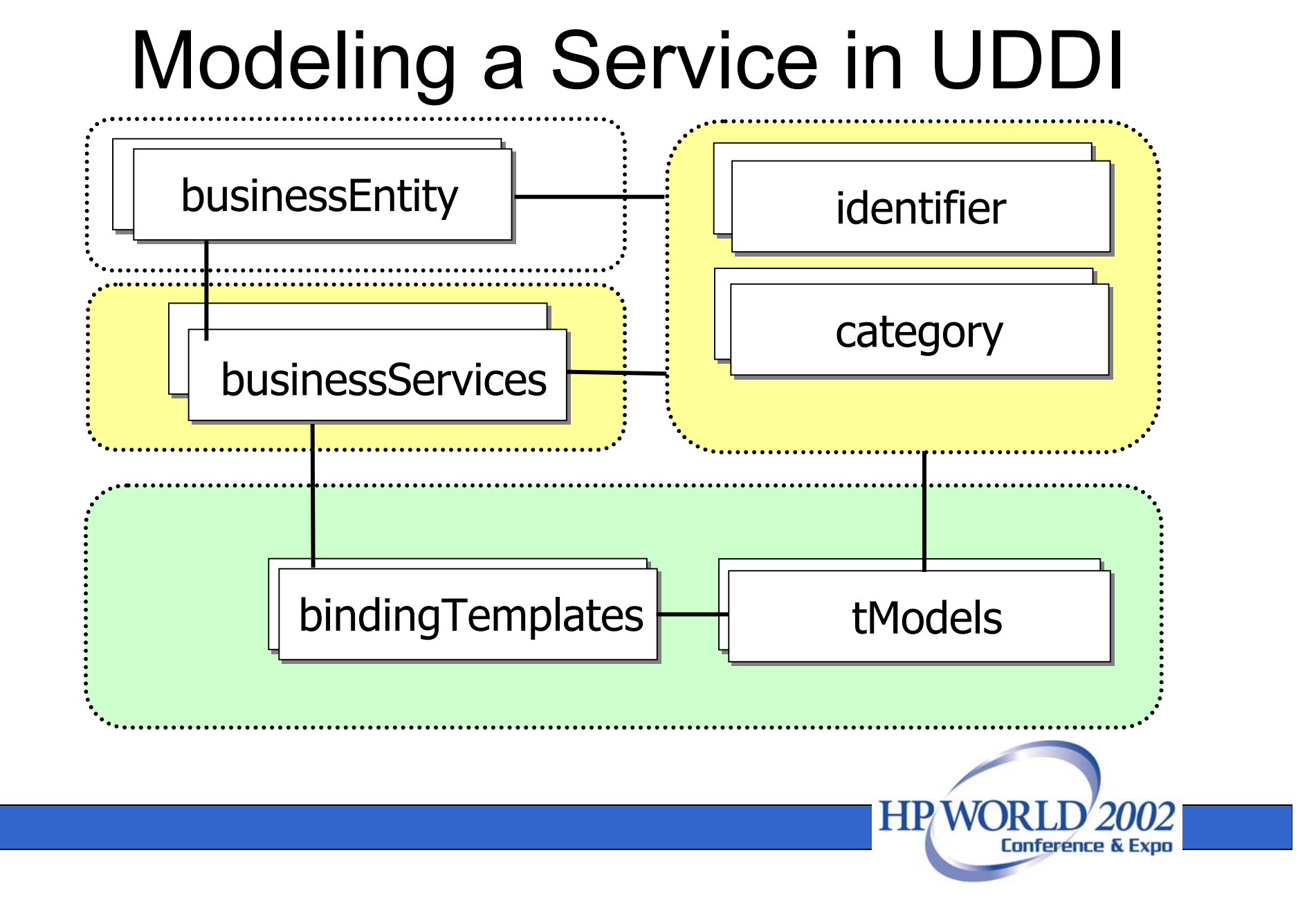

# Preparing for the Registration

- Programmatic or interactive?
	- –UDDI4J is a popular Java API
	- – GUI tools are available to simplify the registration process
- The taxonomy used must be registered as a **tModel** if it doesn't already exist in UDDI
- All UDDI "publish" calls require an authentication token
	- – Logins must be obtained prior to registering the service

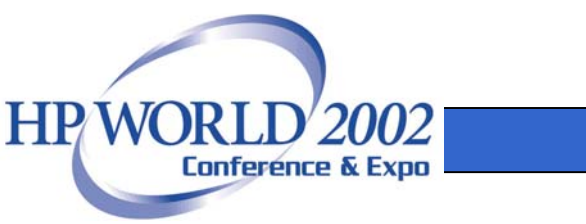

# Registering the Service

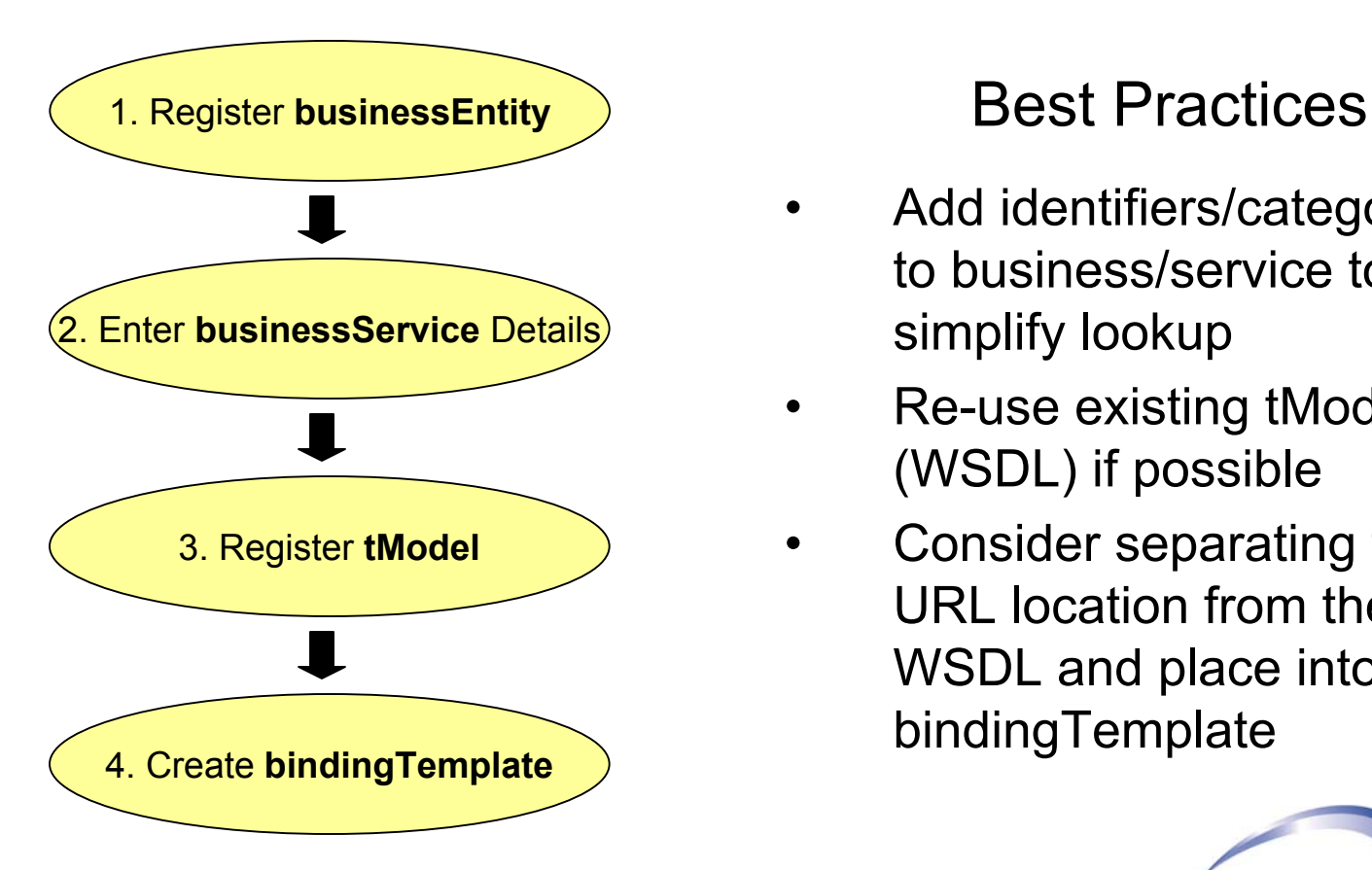

- $\bullet$  Add identifiers/categories to business/service to simplify lookup
- • Re-use existing tModels (WSDL) if possible
- $\bullet$  Consider separating the URL location from the WSDL and place into the bindingTemplate

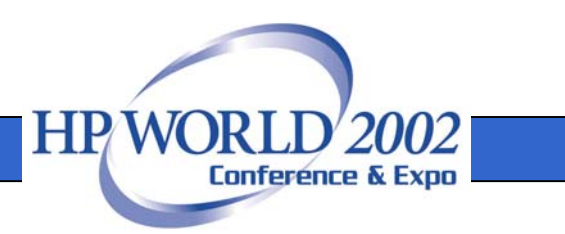

# Discovering the Service

- Process involves qualifying a provider as a potential company to do business with
	- e.g., partner assessments, WSDL conformance, security requirements, scalability
- UDDI can be searched by:
	- Business: using DUNS, UNSPSC, or name
	- Service: using service taxonomies
	- tModel: using an existing WSDL implementation
- Programmatic (JAXR, UDDI4J) and interactive interfaces

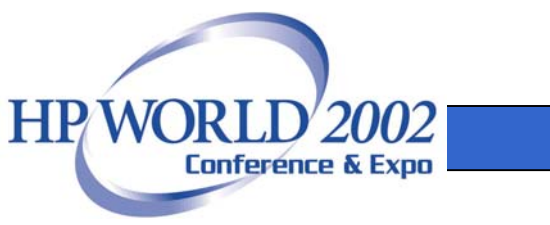

# Invoking The Service

- JAXM/JAX-RPC can be used to construct and send SOAP messages
- Or use client proxy tools (e.g., **Apache Axis WSDL2Java**) to automatically generate the code from a WSDL

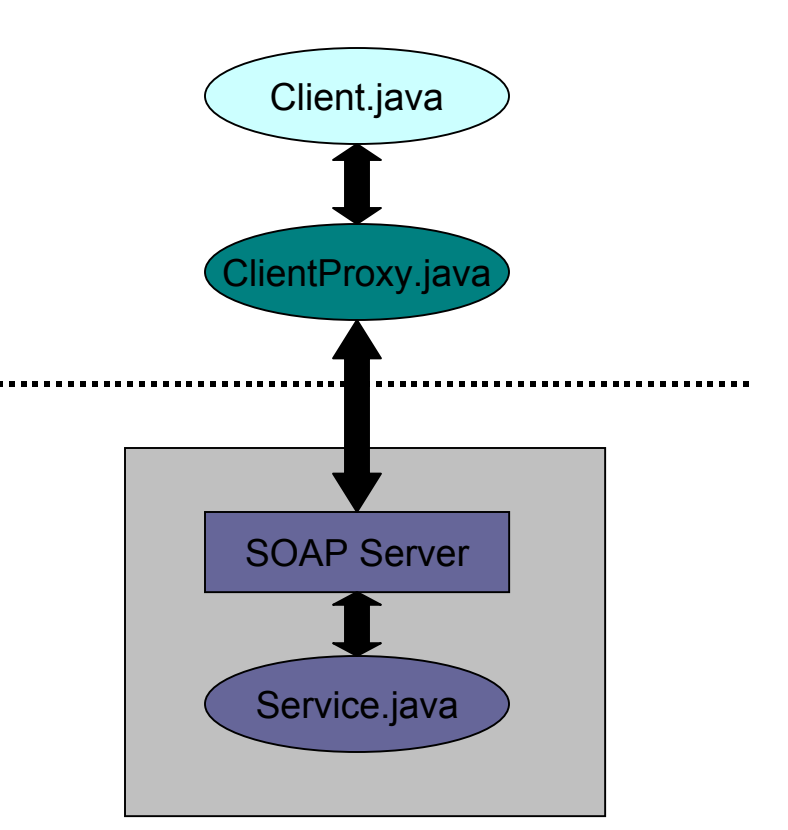

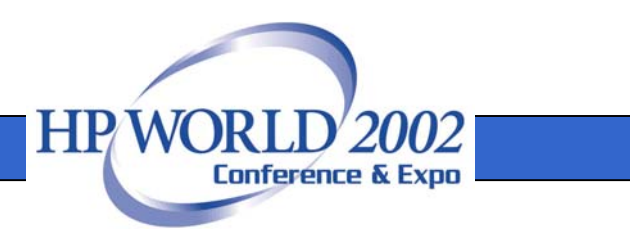

#### Case Study

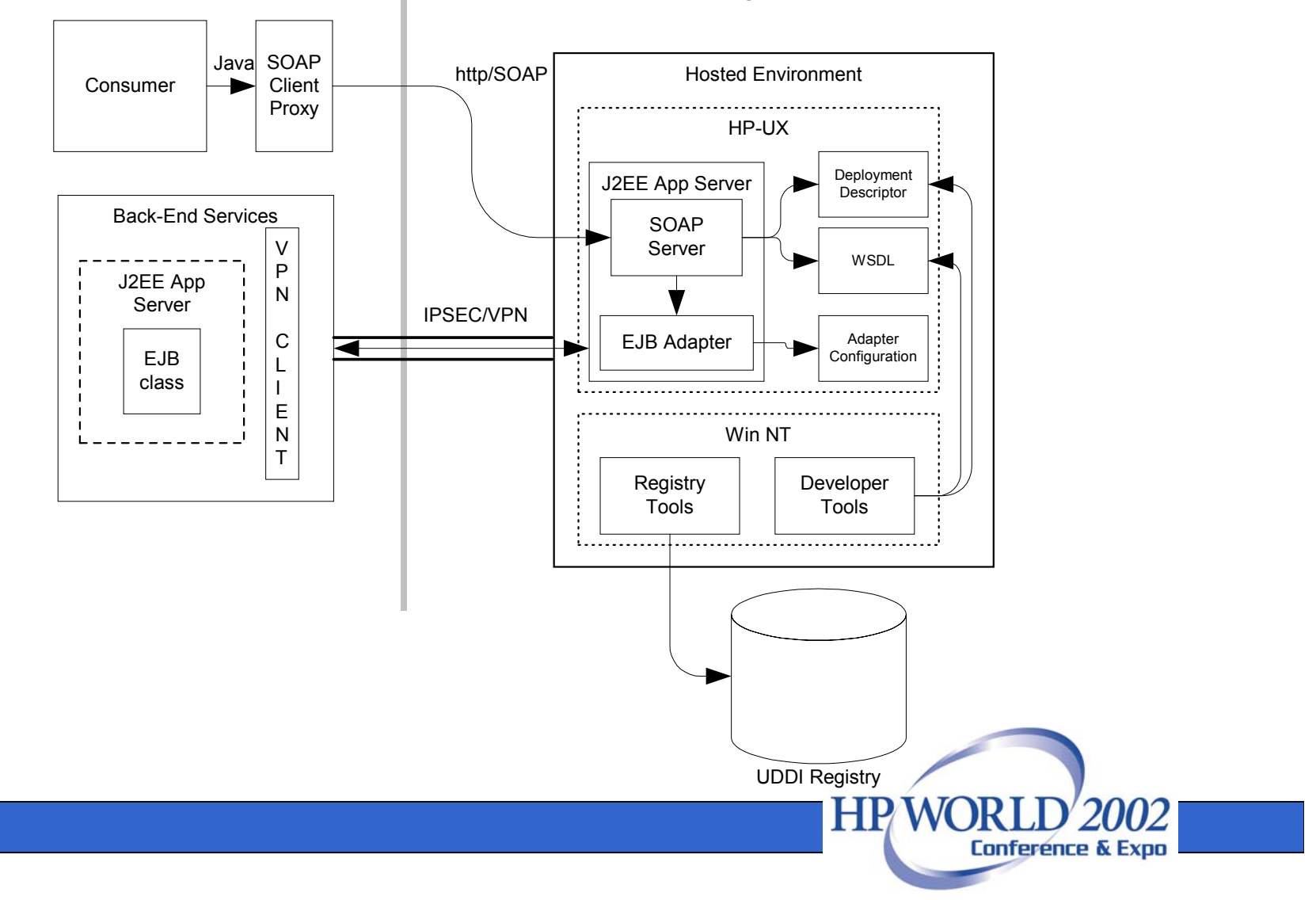

# Conclusion

- •Key Learnings
- Futures

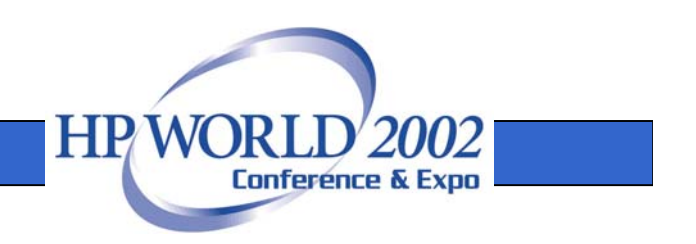

# Key Learnings

- WSDL is at the heart of service interoperability
- $\bullet$  Web services must provide well-defined, useful interfaces to the end consumer
- A non-intrusive design may have to be considered for certain hosting models
- Taxonomies are important to enhance visibility
- Almost any technology can be exposed as a service
- $\bullet$  Developer tools can greatly simplify the web service registration and creation process

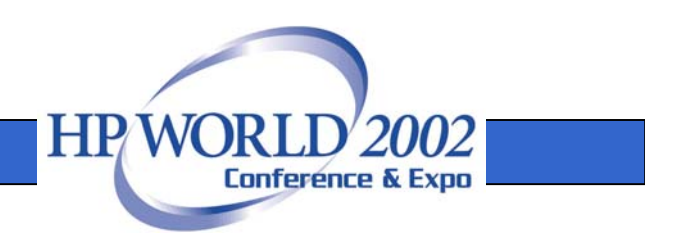

## The Future of Web Services

- Asynchronous messaging support
- Web services orchestration
	- WSFL, BizTalk, X-LANG
- Atomic and "cohesive" transactions
	- Business Transaction Protocol (BTP)
- Security authentication, authorization SAML, WS-Security, XKMS
- J2EE/.NET interoperability
- Web services manageability

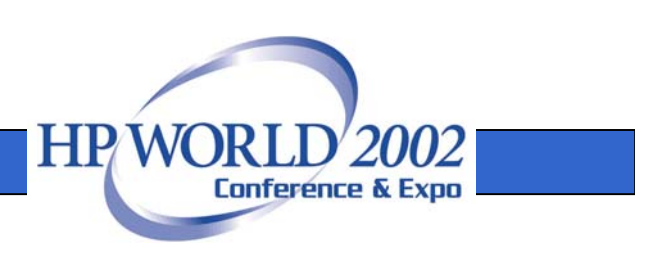

#### References

- www.searchwebservices.com
- www.soapagent.com
- www.soaprpc.com
- www.stencilgroup.com
- www.webservices.org
- www.webservicesarchitect.com

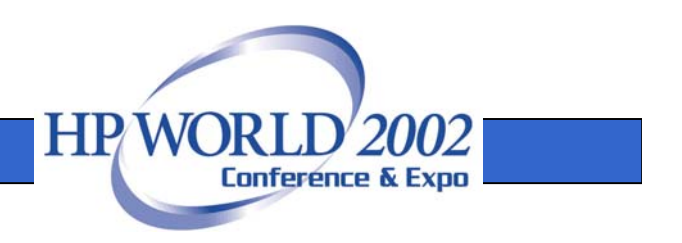